#### Kickstart 2012

Day 2b

Chromakey

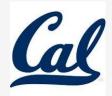

## Mini-project: Chromakey

Who knows what this is?

# Mini-project: Chromakey

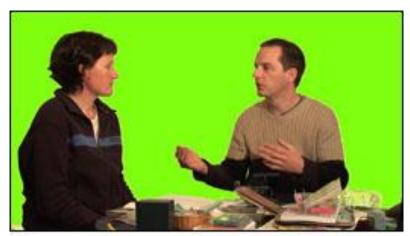

Green screen is an example!

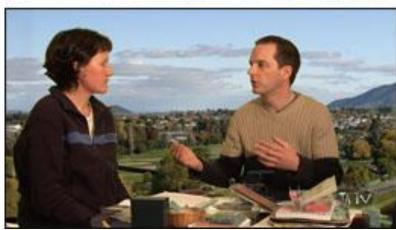

#### Example: Background Subtraction

• Take a picture of a girl and put her on the moon

#### Example: Background Subtraction

 Make a picture of a girl on the moon.

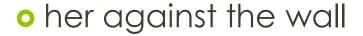

o just the wall

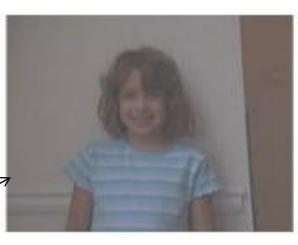

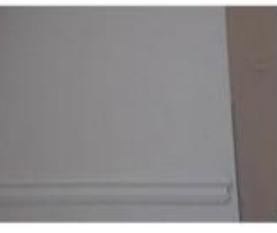

### Example Solution

- For each pixel in the picture
  - get the corresponding pixel from the background
- Are the colors close?
  - This must be where the girl is NOT!
  - →So replace the original pixel with the moon pixel

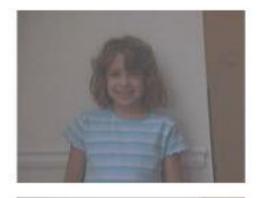

picture (pic)

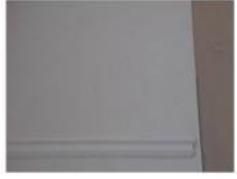

backgroun<mark>d</mark> (BG)

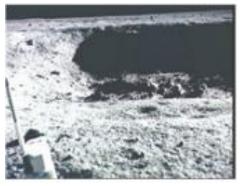

moon? (newBG)

### Result...

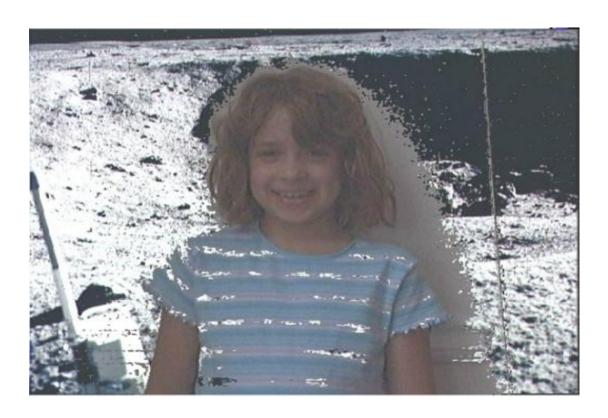

# What happened?

o colors on the shirt ~ the colors of the wall

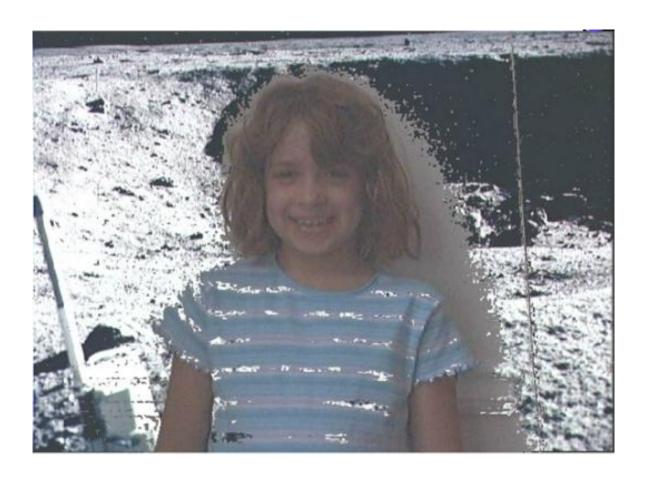

## Chromakey!

- Weathermen!
  - Pose in front of a blue screen
  - Swap all "blue" for the background

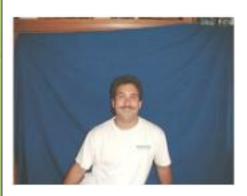

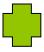

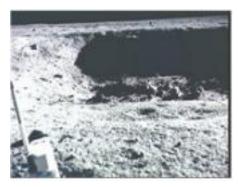

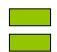

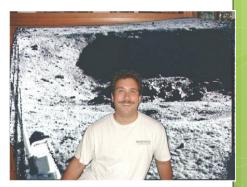

#### Pseudo-code

```
def chromakey(source, background):
  for each y #do the rows
   for each x #do the columns
    get source pixel sourcePX
    if color of the sourcePX IS green #???
        get background pixel's color
        set color of sourcePX to be the background color
```

#### Which would work to test if a pixel is green?

```
    a) getGreen(pixel) > 200
    b) getRed(pixel) + getBlue(pixel) < getGreen(pixel)</li>
    c) green = makeColor(0, 100, 0)
    distance(getColor(pixel), green) < 15</li>
```

d) getGreen(pixel) > 50

#### Which would work to test if a pixel is green?

```
a) getGreen(pixel) > 200

b) getRed(pixel) + getBlue(pixel) < getGreen(pixel)

c) green = makeColor(0, 100, 0)
  distance(getColor(pixel), green) < 15

d) getGreen(pixel) > 50
```

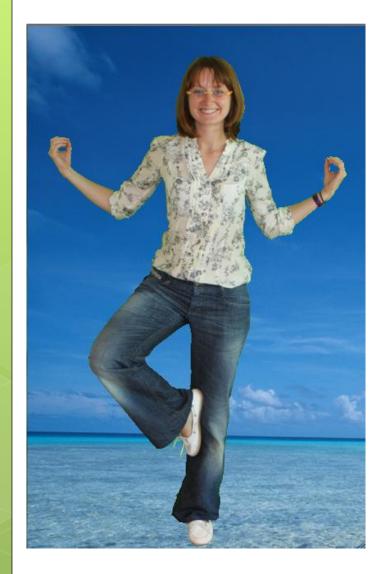

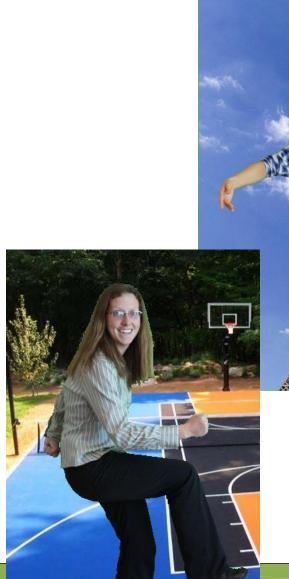

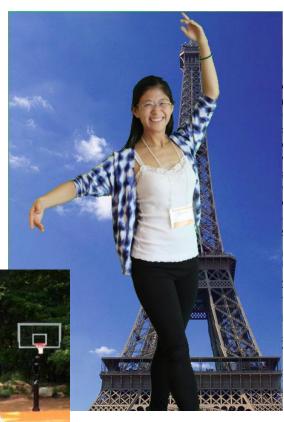